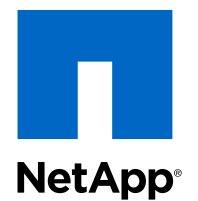

# FlexArray Virtualization

Implementation Guide for NetApp E-Series Storage

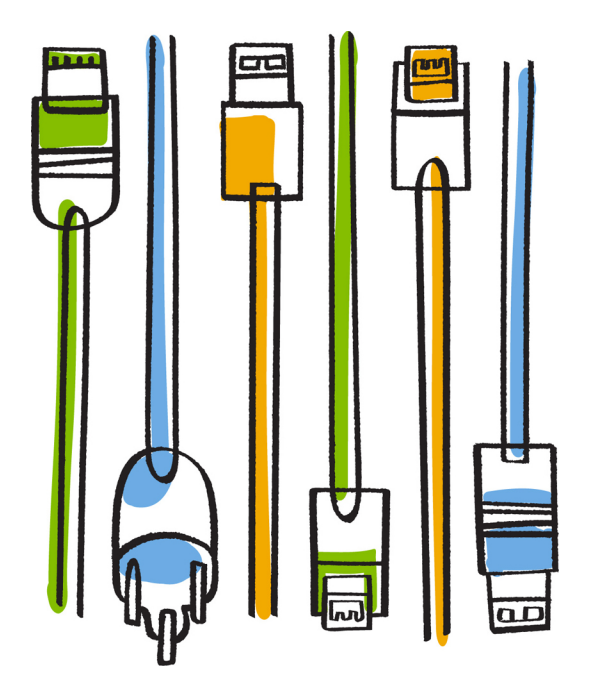

NetApp, Inc. 495 East Java Drive Sunnyvale, CA 94089 U.S.

Telephone: +1 (408) 822-6000 Fax: +1 (408) 822-4501 Support telephone: +1 (888) 463-8277 Web: www.netapp.com Feedback: doccomments@netapp.com

Part number: 215-09115\_B0 January 2015

# **Contents**

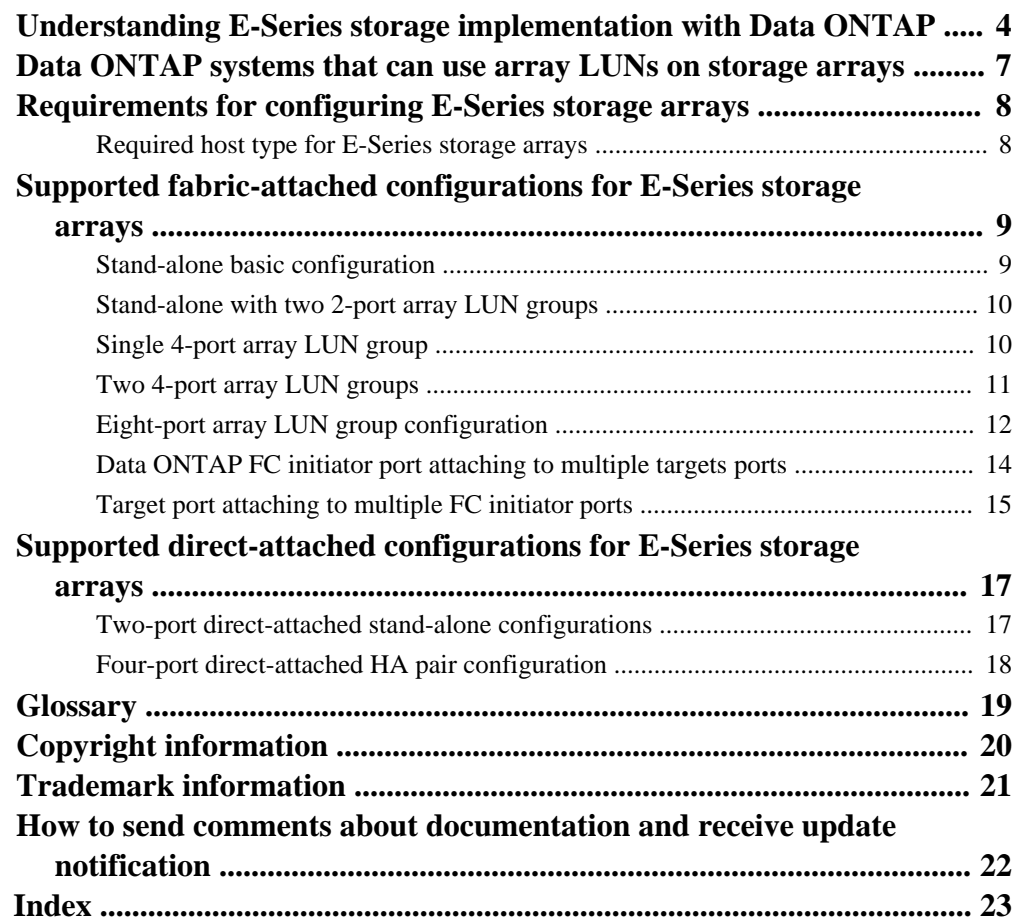

# <span id="page-3-0"></span>**Understanding E-Series storage implementation with Data ONTAP**

Data ONTAP systems can be deployed with E-Series storage arrays. The E-Series storage array has back-end configuration requirements and limits on the supported configurations.

#### **Information about Data ONTAP support for E-Series storage arrays**

Not all Data ONTAP releases support the same features, configurations, storage array models, and Data ONTAP systems. During your deployment planning, you need to check Data ONTAP support information to ensure that the deployment conforms to Data ONTAP hardware and software requirements for all systems in the deployment.

Support information for deployments with E-Series storage arrays is included in the following documents:

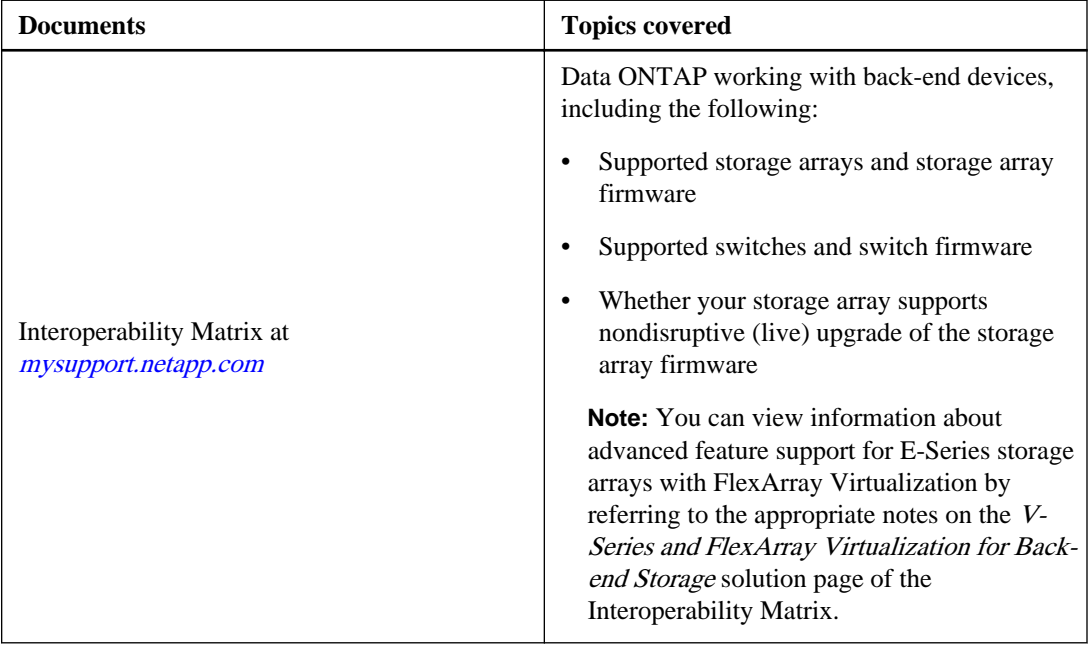

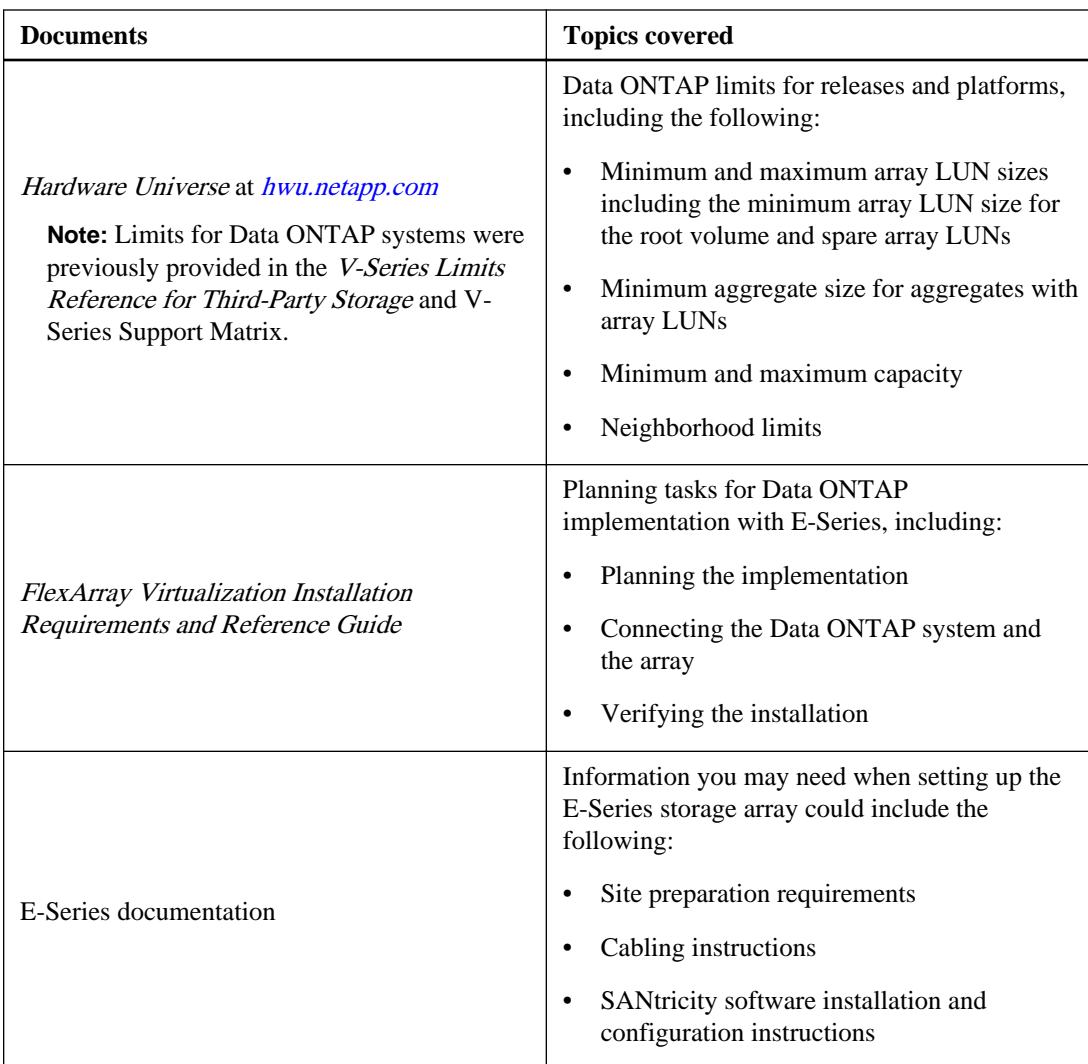

#### **Related documentation**

The following documentation can be found at *[mysupport.netapp.com](http://mysupport.netapp.com/)*.

- Hardware Universe (formerly the System Configuration Guide)
- FlexArray Virtualization Installation Requirements and Reference Guide
- Interoperability Matrix at *[mysupport.netapp.com](http://mysupport.netapp.com)*
- E-Series Storage Systems Site Preparation Guide
- E-Series Storage Systems Hardware Cabling Guide

• SANtricity ES Storage Manager documentation

# <span id="page-6-0"></span>**Data ONTAP systems that can use array LUNs on storage arrays**

V-Series ("V") systems and new FAS platforms released in Data ONTAP 8.2.1 and later can use array LUNs if the proper license is installed. In discussions in the Data ONTAP and FlexArray Virtualization documentation, these systems are collectively referred to as Data ONTAP systems when it is necessary to make it clear which information applies to them and what information applies to storage arrays.

**Note:** Starting with Data ONTAP 8.2.1, the capability of using LUNs on a storage array, formerly identified as V-Series functionality, has a new name—*Data ONTAP FlexArray Virtualization* Software. The capability of using array LUNs continues to be available as a licensed feature in Data ONTAP.

#### **Systems prior to Data ONTAP 8.2.1 that can use array LUNs**

The only systems released prior to Data ONTAP 8.2.1 that can use array LUNs are V-Series systems —systems with a "V" or "GF" prefix. A V-Series system is an open storage controller that virtualizes storage from storage array vendors, native disks, or both into a single heterogeneous storage pool.

**Note:** Almost all Data ONTAP platforms released prior to Data ONTAP 8.2.1 were released with FAS and V-Series equivalent models (for example, a FAS6280 and a V6280 ). (For a few systems, there were no "V" equivalent models.) Although both types of models could access native disks, only the V-Series systems (a "V" or "GF" prefix) could attach to storage arrays.

#### **Systems in Data ONTAP 8.2.1 and later that can use array LUNs**

Starting with Data ONTAP 8.2.1, the model for how platforms are released and the storage they can use changes. Attaching to storage arrays is no longer limited to V-Series systems.

Starting with Data ONTAP 8.2.1, all new platforms are released as a single hardware model. This single hardware model has a FAS prefix; there are no longer separate "V" and FAS models for new platforms. If the V\_StorageAttach license package is installed on a new FAS model, it can attach to storage arrays. (This is the same license required on a V-Series system.)

**Important:** FAS systems released prior to Data ONTAP 8.2.1 cannot use LUNs on storage arrays, even if they are upgraded to Data ONTAP 8.2.1 or later; only the "V" equivalent of a platform can use array LUNs.

# <span id="page-7-0"></span>**Requirements for configuring E-Series storage arrays**

There are system parameters that you must set and considerations to keep in mind when configuring a storage array to work with a Data ONTAP system.

## **Required host type for E-Series storage arrays**

You must set the appropriate host type option for the E-Series storage array to communicate with the Data ONTAP system. You can use SANtricity Storage Manager to set the host type.

For a given Data ONTAP release, you can set the required host type based on the version of the storage array firmware.

For Data ONTAP 8.3 and later, if your firmware version is 08.10.15.00 and later, then set the host type to Data ONTAP (ALUA).

**Note:** The minimum supported version of SANtricity Storage Manager for firmware version 08.10.15.00 and later is 11.10.0G00.0026.

# <span id="page-8-0"></span>**Supported fabric-attached configurations for E-Series storage arrays**

Only certain fabric-attached configurations of E-Series storage arrays deployed with Data ONTAP system are supported.

For additional information about specific array model configurations, see the Interoperability Matrix at [mysupport.netapp.com](http://mysupport.netapp.com).

## **Stand-alone basic configuration**

The stand-alone basic configuration of a Data ONTAP system that uses array LUNs is a simple, fabric-attached configuration with a single FC initiator port pair accessing a single LUN group.

This configuration is supported for use with all storage arrays listed in the *Interoperability Matrix* as supported for the release and mode of Data ONTAP running on your system.

The following illustration shows this configuration:

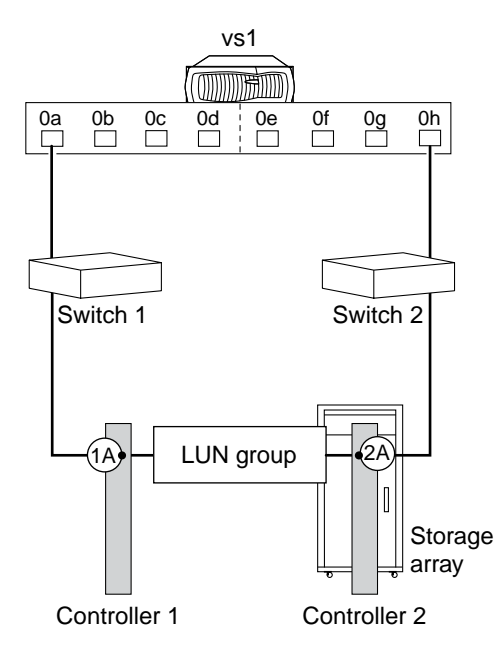

## <span id="page-9-0"></span>**Stand-alone with two 2-port array LUN groups**

In a stand-alone Data ONTAP system which is in a fabric-attached simple configuration, each FC initiator port pair present on the Data ONTAP system accesses a separate array LUN group.

This configuration is supported for use with all storage arrays listed in the *Interoperability Matrix* as supported for the release and mode of Data ONTAP running on your system.

The following illustration shows this configuration:

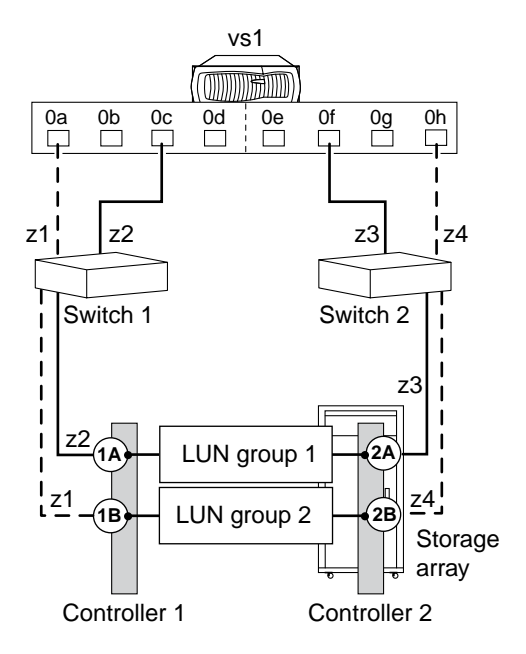

## **Single 4-port array LUN group**

This configuration contains a single, 4-port LUN group with each target port accessed by a single Data ONTAP FC initiator port from the HA pair. Zoning ensures that there are only two paths to a specific array LUN from each Data ONTAP system.

This configuration is supported for use with all storage arrays listed in the *Interoperability Matrix* as supported for the release and mode of Data ONTAP running on your system.

The following illustration shows this configuration:

Supported fabric-attached configurations for E-Series storage arrays | **11**

<span id="page-10-0"></span>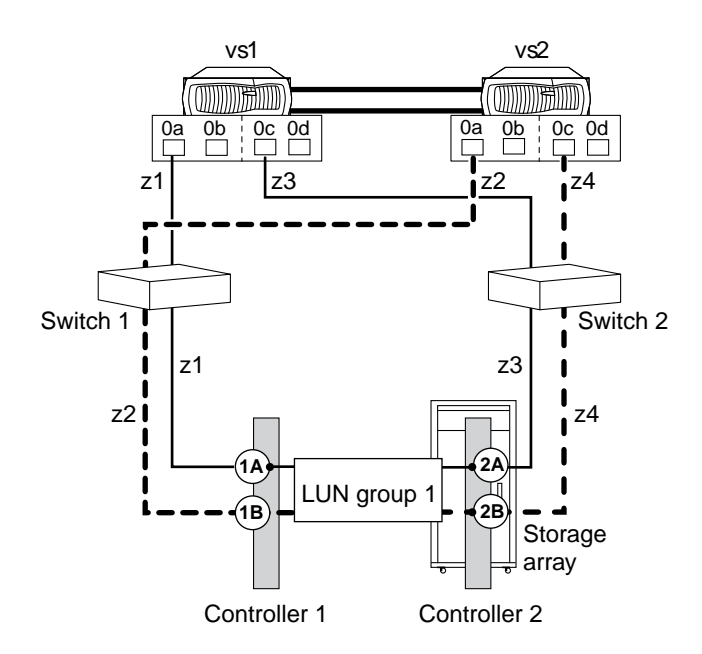

## **Two 4-port array LUN groups**

In this configuration, each Data ONTAP FC initiator port pair accesses a separate array LUN group. The zoning is a single Data ONTAP FC initiator to a single array target port.

This configuration is supported for use with all storage arrays listed in the *Interoperability Matrix* as supported for the release and mode of Data ONTAP running on your system.

The following illustration shows a block diagram of this configuration:

<span id="page-11-0"></span>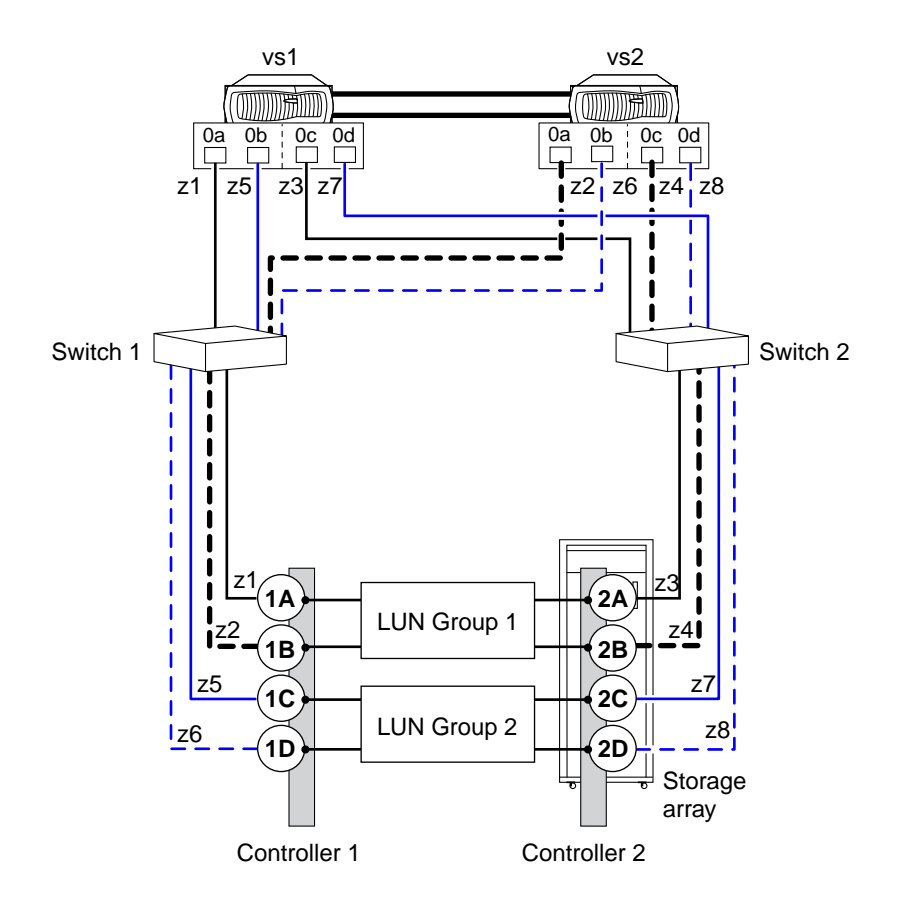

## **Eight-port array LUN group configuration**

Starting in Data ONTAP 8.2, an eight-port LUN group configuration is supported on clustered V-Series systems and, starting in Data ONTAP 8.2.1, also on Data ONTAP systems that can use array LUNs.

This configuration is supported for use with all storage arrays listed in the *Interoperability Matrix* as supported for the release and mode of Data ONTAP running on your system.

There are two ways of deploying this configuration: crossed and uncrossed back-end connections.

#### **Crossed back-end connections**

In this configuration with the back-end connections crossed, the FC connections from the same storage array controller go to both fabric switches (redundant).

In this illustration of crossed back-end connections, note how the nodes are attached to the switches and to the storage array. Vs1 uses switch 1 when attaching to the storage array Controller 1 port 1A and Controller 2 port 2C, and uses switch 2 when attaching to storage array Controller 2 ports 2A and

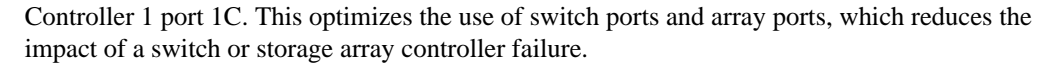

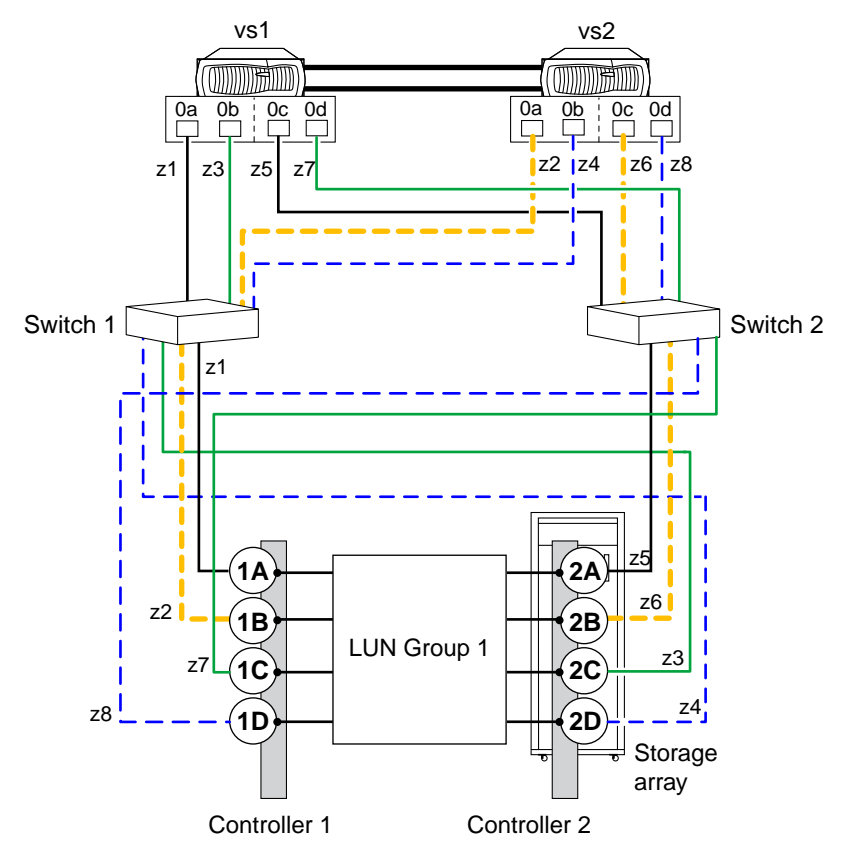

**Note:** The following problem can occur with Active-Passive storage arrays in crossed back-end connections: If one of the fabric switches is taken offline or goes down and a path failure from both Data ONTAP systems occurs, the Data ONTAP systems panic even though the alternate path from each system is still online. For example, if switch 2 is down and the "0b" paths on both vs1 and vs2 go down, vs1 and vs2 panic even though the "0a" paths are still online.

#### **Back-end connections are not crossed**

In this configuration in which the back-end connections are not crossed, the FC connections from the same storage array controller go to only one fabric switch.

The following illustration shows this configuration when the back-end connections are not crossed.

<span id="page-13-0"></span>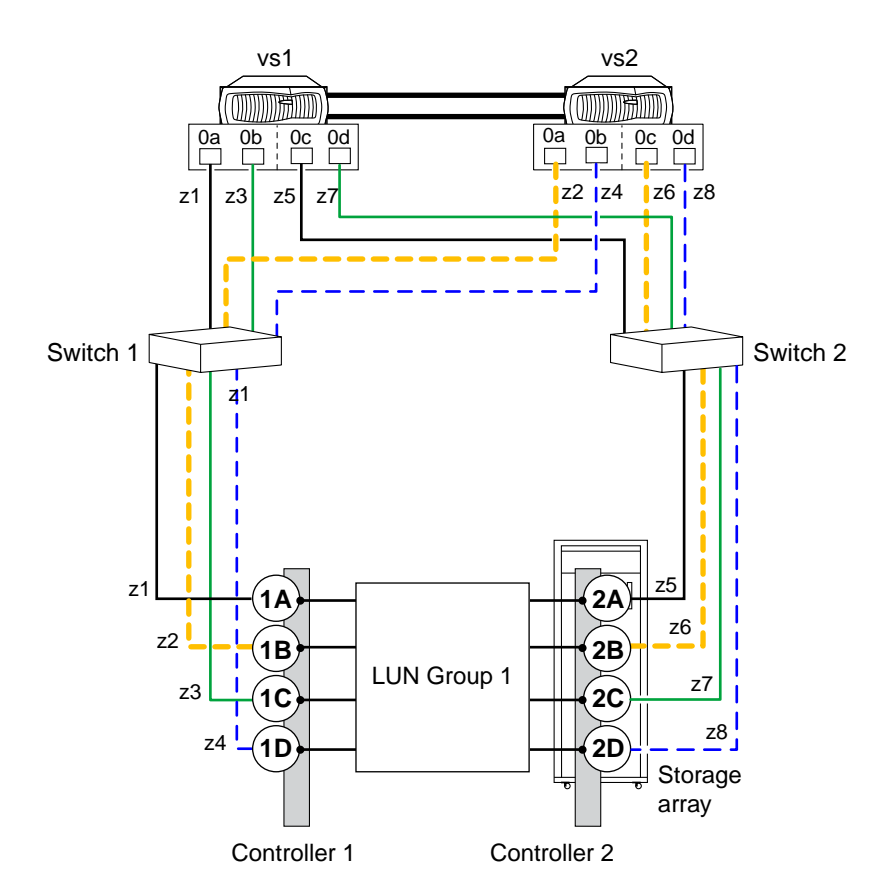

## **Data ONTAP FC initiator port attaching to multiple targets ports**

Starting in Data ONTAP 8.2, a Data ONTAP FC initiator port can be attached to multiple target ports on separate storage arrays within the same family. The FlexArray Virtualization Installation Requirements and Reference Guide contains the rules for setting up this configuration. This configuration is not supported with MetroCluster configurations.

This configuration is supported for use with all storage arrays listed in the *Interoperability Matrix* as supported for the release and mode of Data ONTAP running on your system.

The following illustration shows a shared Data ONTAP FC initiator port configuration with an HA pair. However, sharing an FC initiator port with multiple target ports is supported with both standalone systems and HA pairs.

For details about sharing an FC initiator port with multiple target ports and zoning, see the information in the FlexArray Virtualization Installation Requirements and Reference Guide.

#### <span id="page-14-0"></span>**One Data ONTAP FC initiator port connecting to target ports on separate storage arrays**

The following example shows an HA pair in which a single Data ONTAP FC initiator port connects to multiple target ports on different storage arrays:

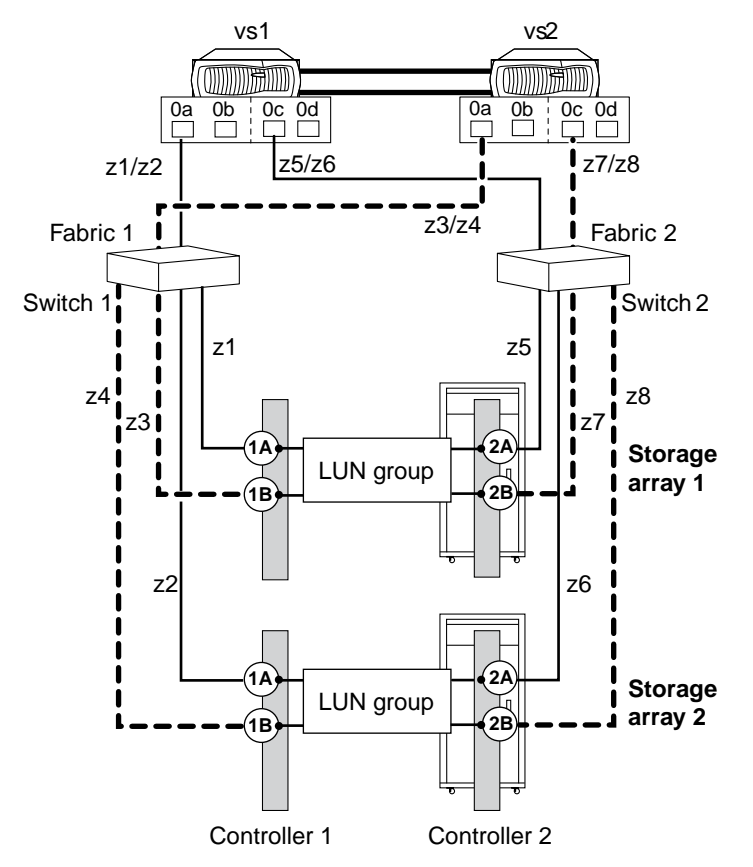

## **Target port attaching to multiple FC initiator ports**

Starting with Data ONTAP 8.3, a maximum of two Data ONTAP FC initiator ports across nodes can be attached to a single target port on the storage array. This configuration is not supported with MetroCluster configurations.

This configuration is supported for use with all storage arrays listed in the *Interoperability Matrix* as supported for the release and mode of Data ONTAP running on your system.

The FlexArray Virtualization Installation Requirements and Reference Guide contains the rules for setting up this configuration.

The following illustration shows a shared target port configuration with an HA pair. Sharing a target port with multiple FC initiator ports is supported with both stand-alone systems and HA pairs.

For details about sharing a target port with multiple FC initiator ports and zoning, see the FlexArray Virtualization Installation Requirements and Reference Guide.

#### **Shared target port attached to FC initiator ports**

The following example shows an HA pair in which a single target port connects to multiple FC initiator ports:

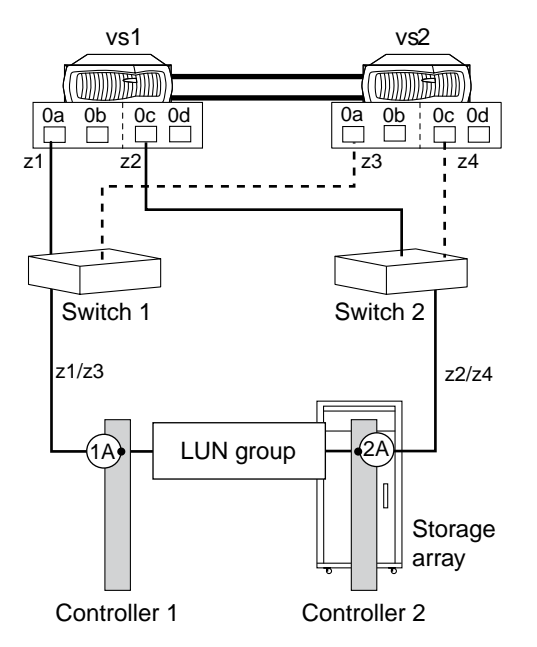

The initiator ports 0a of controllers vs1 and vs2 are connected to the storage array port 1A while ports 0c of the controllers are connected to the storage array port 2A.

# <span id="page-16-0"></span>**Supported direct-attached configurations for E-Series storage arrays**

Only certain direct-attached configurations of E-Series storage arrays deployed with Data ONTAP system are supported.

For additional information about specific array model configurations, see the Interoperability Matrix at [mysupport.netapp.com](http://mysupport.netapp.com).

## **Two-port direct-attached stand-alone configurations**

Starting with Data ONTAP 8.2.1, direct-attached configurations are supported on E-Series storage arrays.

Two Data ONTAP FC initiator ports provide access to LUNs on the storage array.

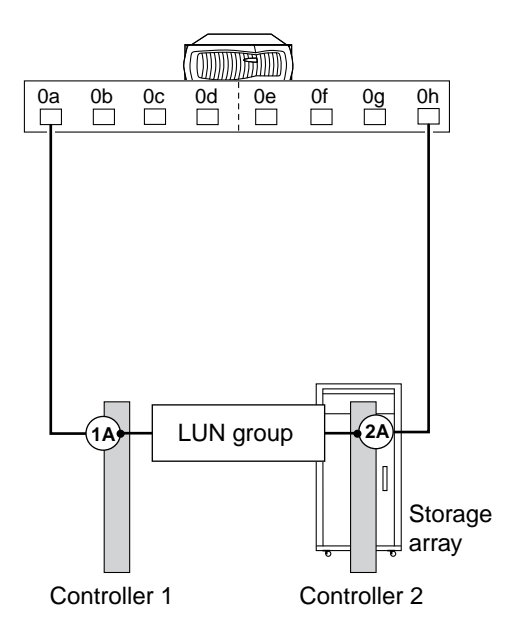

## <span id="page-17-0"></span>**Four-port direct-attached HA pair configuration**

Starting with Data ONTAP 8.2.1, direct-attached configurations are supported on E-Series storage arrays.

The illustration shows a direct-attached HA pair with four Data ONTAP FC initiator ports providing access to array LUNs on the storage array.

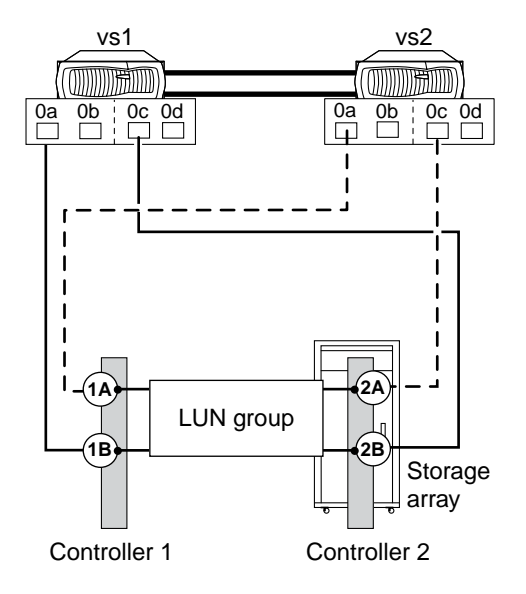

# <span id="page-18-0"></span>**Glossary**

#### **host**

A configuration entity that enables you to specify access to volumes through ports on the storage array.

#### **host group**

A collection of hosts that share access to storage array volumes. Host groups permit multiple hosts to access a single volume. The hosts manage this shared access.

#### **host type or host operating system**

Specifies the operating system associated with a host that is attached to the storage array.

Host types can be completely different operating systems, or can be variants of the same operating system. By specifying a host type, you define how the controllers in the storage array will work with the particular operating system on the hosts that are connected to it.

#### **disk pool**

A disk pool allows very large groups of drives to be conglomerated into a group that supports volume creation. The RAID level of a disk pool is automatically set at RAID6. Users cannot set or manipulate the RAID level of disk pools, or the volumes in the pools.

#### **volume**

A logical unit accessed by the host for data I/O operations.

#### **volume group**

A set of drives that is logically grouped and assigned a RAID level. Volumes reside within a volume group.

#### **controller**

A hardware component on the storage array that services requests from the hosts and manages the disk drives in the storage array.

# <span id="page-19-0"></span>**Copyright information**

Copyright © 1994–2015 NetApp, Inc. All rights reserved. Printed in the U.S.

No part of this document covered by copyright may be reproduced in any form or by any means graphic, electronic, or mechanical, including photocopying, recording, taping, or storage in an electronic retrieval system—without prior written permission of the copyright owner.

Software derived from copyrighted NetApp material is subject to the following license and disclaimer:

THIS SOFTWARE IS PROVIDED BY NETAPP "AS IS" AND WITHOUT ANY EXPRESS OR IMPLIED WARRANTIES, INCLUDING, BUT NOT LIMITED TO, THE IMPLIED WARRANTIES OF MERCHANTABILITY AND FITNESS FOR A PARTICULAR PURPOSE, WHICH ARE HEREBY DISCLAIMED. IN NO EVENT SHALL NETAPP BE LIABLE FOR ANY DIRECT, INDIRECT, INCIDENTAL, SPECIAL, EXEMPLARY, OR CONSEQUENTIAL DAMAGES (INCLUDING, BUT NOT LIMITED TO, PROCUREMENT OF SUBSTITUTE GOODS OR SERVICES; LOSS OF USE, DATA, OR PROFITS; OR BUSINESS INTERRUPTION) HOWEVER CAUSED AND ON ANY THEORY OF LIABILITY, WHETHER IN CONTRACT, STRICT LIABILITY, OR TORT (INCLUDING NEGLIGENCE OR OTHERWISE) ARISING IN ANY WAY OUT OF THE USE OF THIS SOFTWARE, EVEN IF ADVISED OF THE POSSIBILITY OF SUCH DAMAGE.

NetApp reserves the right to change any products described herein at any time, and without notice. NetApp assumes no responsibility or liability arising from the use of products described herein, except as expressly agreed to in writing by NetApp. The use or purchase of this product does not convey a license under any patent rights, trademark rights, or any other intellectual property rights of NetApp.

The product described in this manual may be protected by one or more U.S. patents, foreign patents, or pending applications.

RESTRICTED RIGHTS LEGEND: Use, duplication, or disclosure by the government is subject to restrictions as set forth in subparagraph  $(c)(1)(ii)$  of the Rights in Technical Data and Computer Software clause at DFARS 252.277-7103 (October 1988) and FAR 52-227-19 (June 1987).

# <span id="page-20-0"></span>**Trademark information**

NetApp, the NetApp logo, Go Further, Faster, ASUP, AutoSupport, Campaign Express, Cloud ONTAP, clustered Data ONTAP, Customer Fitness, Data ONTAP, DataMotion, Fitness, Flash Accel, Flash Cache, Flash Pool, FlashRay, FlexArray, FlexCache, FlexClone, FlexPod, FlexScale, FlexShare, FlexVol, FPolicy, GetSuccessful, LockVault, Manage ONTAP, Mars, MetroCluster, MultiStore, NetApp Insight, OnCommand, ONTAP, ONTAPI, RAID DP, SANtricity, SecureShare, Simplicity, Simulate ONTAP, Snap Creator, SnapCopy, SnapDrive, SnapIntegrator, SnapLock, SnapManager, SnapMirror, SnapMover, SnapProtect, SnapRestore, Snapshot, SnapValidator, SnapVault, StorageGRID, Tech OnTap, Unbound Cloud, and WAFL are trademarks or registered trademarks of NetApp, Inc., in the United States, and/or other countries. A current list of NetApp trademarks is available on the web at <http://www.netapp.com/us/legal/netapptmlist.aspx>.

Cisco and the Cisco logo are trademarks of Cisco in the U.S. and other countries. All other brands or products are trademarks or registered trademarks of their respective holders and should be treated as such.

# <span id="page-21-0"></span>**How to send comments about documentation and receive update notification**

You can help us to improve the quality of our documentation by sending us your feedback. You can receive automatic notification when production-level (GA/FCS) documentation is initially released or important changes are made to existing production-level documents.

If you have suggestions for improving this document, send us your comments by email to [doccomments@netapp.com](mailto:doccomments@netapp.com). To help us direct your comments to the correct division, include in the subject line the product name, version, and operating system.

If you want to be notified automatically when production-level documentation is released or important changes are made to existing production-level documents, follow Twitter account @NetAppDoc.

You can also contact us in the following ways:

- NetApp, Inc., 495 East Java Drive, Sunnyvale, CA 94089 U.S.
- Telephone:  $+1$  (408) 822-6000
- Fax:  $+1$  (408) 822-4501
- Support telephone:  $+1$  (888) 463-8277

# <span id="page-22-0"></span>**Index**

8-port array LUN group configuration support for  $12$ 

### **A**

array LUNs systems running Data ONTAP that can use [7](#page-6-0)

### **C**

comments how to send feedback about documentation [22](#page-21-0) configuration requirements E-Series storage arrays  $8$ where to get information about Data ONTAP systems and E-Series [4](#page-3-0) configurations where to get information about supported Data ONTAP systems and E-Series [4](#page-3-0) configurations supported with storage arrays 8-port array LUN group [12](#page-11-0) FC initiator port attaching to multiple targets ports [14](#page-13-0) four-port direct-attached HA pair [18](#page-17-0) single 4-port array LUN group [10](#page-9-0) stand-alone basic configuration [9](#page-8-0) stand-alone with two 2-port array LUN groups  $10$ target port attaching to multiple FC initiator ports [15](#page-14-0) two 4-port array LUN groups  $11$ two-port direct-attached stand-alone [17](#page-16-0) controllers defined [19](#page-18-0)

### **D**

disk pools defined [19](#page-18-0) documentation how to receive automatic notification of changes to [22](#page-21-0) how to send feedback about [22](#page-21-0)

### **E**

setting the host type  $8$ E-Series storage arrays configuration requirements  $8$ supported direct-attached configurations [17](#page-16-0) supported fabric-attached configurations [9](#page-8-0)

## **F**

FC initiator ports sharing target ports supported configuration [14](#page-13-0), [15](#page-14-0) feedback how to send comments about documentation [22](#page-21-0) four-port direct-attached HA pair configuration support for [18](#page-17-0)

## **H**

host groups defined [19](#page-18-0) host operating systems defined [19](#page-18-0) host type settings for E-Series [8](#page-7-0) host types defined [19](#page-18-0) hosts defined [19](#page-18-0)

### **I**

information how to send feedback about improving documentation [22](#page-21-0) initiator ports sharing with multiple target ports supported configuration  $14$ 

### **L**

LUNs (array) systems running Data ONTAP that can use [7](#page-6-0) LUNs, array See LUNs (array)

**24** |

### **P**

ports

sharing initiator port with target ports supported configuration  $14$ sharing target port with FC initiator ports supported configuration [15](#page-14-0)

### **S**

shared FC initiator target ports supported configuration  $14$ shared target ports supported configuration [15](#page-14-0) single 4-port array LUN group configuration support for [10](#page-9-0) stand-alone basic configuration support for [9](#page-8-0) stand-alone with two 2-port array LUN groups configuration support for  $10$ suggestions how to send feedback about documentation [22](#page-21-0) supported configurations where to get information about Data ONTAP systems and E-Series [4](#page-3-0) supported configurations with storage arrays 8-port array LUN group [12](#page-11-0) FC initiator port attaching to multiple targets ports [14](#page-13-0) four-port direct-attached HA pair [18](#page-17-0) single 4-port array LUN group [10](#page-9-0) stand-alone basic configuration [9](#page-8-0) stand-alone with two 2-port array LUN groups  $10$ target port attaching to multiple FC initiator ports [15](#page-14-0) two 4-port array LUN groups [11](#page-10-0)

two-port direct-attached stand-alone [17](#page-16-0) supported direct-attached configurations E-Series storage arrays [17](#page-16-0) supported fabric-attached configurations E-Series storage arrays [9](#page-8-0)

## **T**

target ports sharing with multiple FC initiator ports supported configuration [15](#page-14-0) twitter how to receive automatic notification of documentation changes [22](#page-21-0) two 4-port array LUN groups configuration support for  $11$ two-port direct-attached stand-alone configuration support for [17](#page-16-0)

### **V**

V-Series functionality name change to FlexArray Virtualization [7](#page-6-0) V-Series systems See [LUNs \(array\)](#page-22-0) volume groups defined [19](#page-18-0) volumes defined [19](#page-18-0)

### **Z**

```
zoning
shared FC initiator port supported configuration 14
```